# **Introduction To Files In Python**

In this section of notes you will learn how to read from and write to files in your programs.

# **Why Bother With Files?**

•Many reasons:

- Too much information to input all at once
- The information must be persistent (RAM is volatile)
- Data entry of information is easier via a specialized program (text editor, word processor, spreadsheet, database) rather than through the computer program that you write.

 $- Etc.$ 

James Tam

# **What You Need In Order To Read Information From A File**

- 1. Open the file and associate the file with a file variable
- 2. A command to read the information
- 3. A command to close the file

James Tam

### **1. Opening Files**

Prepares the file for reading:

- A. Links the file variable with the physical file (references to the file variable are references to the physical file).
- B. Positions the file pointer at the start of the file.
- C. The file may be 'locked'

### **Format:**<sup>1</sup>

<*file variable*> = open (<*file name*>*,* "r")

### **Example:**

(Constant file name) inputFile = open ("data.txt ", "r") OR (Variable file name: entered by user at runtime) filename = input ("Enter name of input file: ")

inputFile = open (filename, "r")

1 Assumes that the file is in the same directory/folder as the Python program.

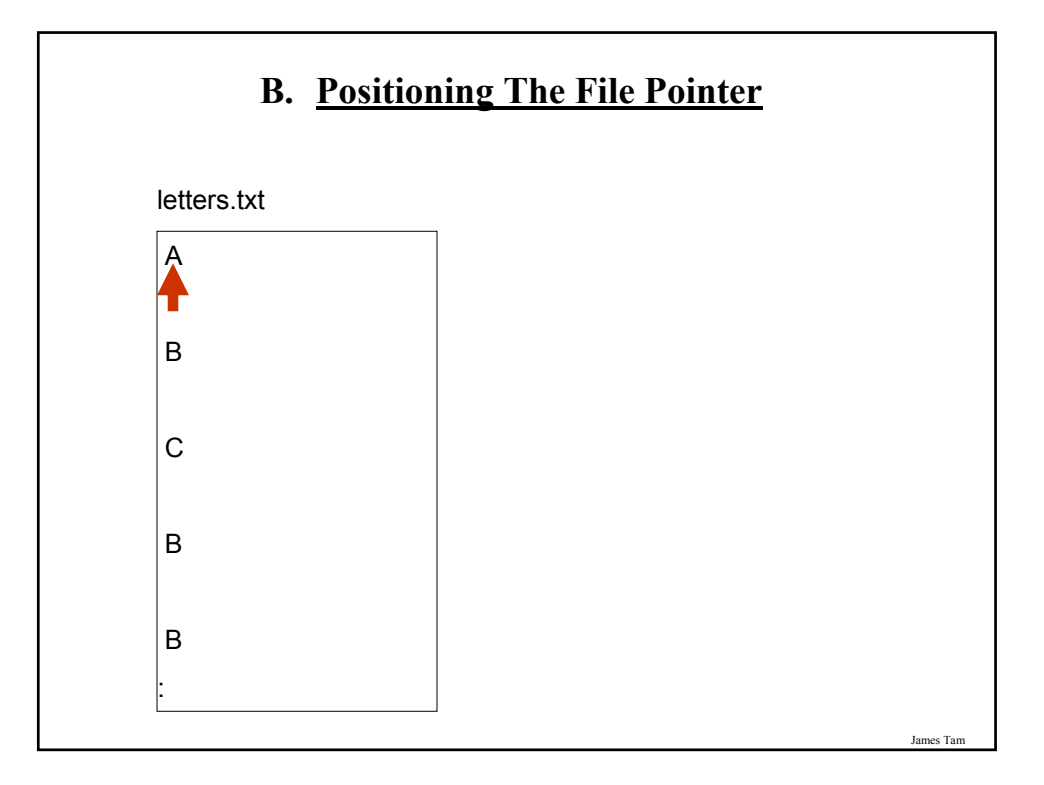

# **2. Reading Information From Files**

Typically reading is done within the body of a loop

#### **Format:**

for <*variable to store a string*> in <*name of file variable*>: <*Do something with the string read from file*>

### **Example:**

for line in inputFile: print(line)

# **Closing The File**

•Although a file is automatically closed when your program ends it is still a good idea to explicitly close your file as soon as the program is done with it.

•**Format**: <*name of file variable*>.<close>()

•**Example**: inputFile.close()

James Tam

# **Reading From Files: Putting It All Together**

Name of the online example: grades1.py

inputFileName = input ("Enter name of input file: ") inputFile = open (inputFileName, "r") print("Opening file", inputFileName, " for reading.")

for line in inputFile: sys.stdout.write(line)

inputFile.close() print("Completed reading of file", inputFileName)

James Tar

# **What You Need To Write Information To A File**

- 1. Open the file and associate the file with a file variable (file is "locked" for writing).
- 2. A command to write the information
- 3. (A command to close the file)

James Tam

# **1. Opening The File**

#### **Format:**

<*name of file variable*> = open (<*file name*>, "w")

### **Example:**

(Constant file name) outputFile = open ("gpa.txt", "w")

(Variable file name: entered by user at runtime)

outputFileName = input ("Enter the name of the output file to record the GPA's to: ")

outputFile = open (outputFileName, "w")

# **3. Writing To A File**

#### **Format:**

outputFile.write (temp)

#### **Example:**

# Assume that temp contains a string of characters. outputFile.write (temp)

James Tam

# **Writing To A File: Putting It All Together**

•Name of the online example: grades2.py

inputFileName = input ("Enter the name of input file to read the grades from: ") outputFileName = input ("Enter the name of the output file to record the GPA's to:  $\mathbf{b}$ )

inputFile = open (inputFileName, "r") outputFile = open (outputFileName, "w")

print("Opening file", inputFileName, " for reading.") print("Opening file", outputFileName, " for writing.")

# **Writing To A File: Putting It All Together (2)**

```
gpa = 0for line in inputFile:
  if (line[0] == "A"):
     gpa = 4elif (line[0] == "B"):
     gpa = 3elif (line[0] == "C"):
     gpa = 2elif (line[0] == "D"):
     gpa = 1elif (line[0] == "F"):
     gpa = 0else:
     gpa = -1
```
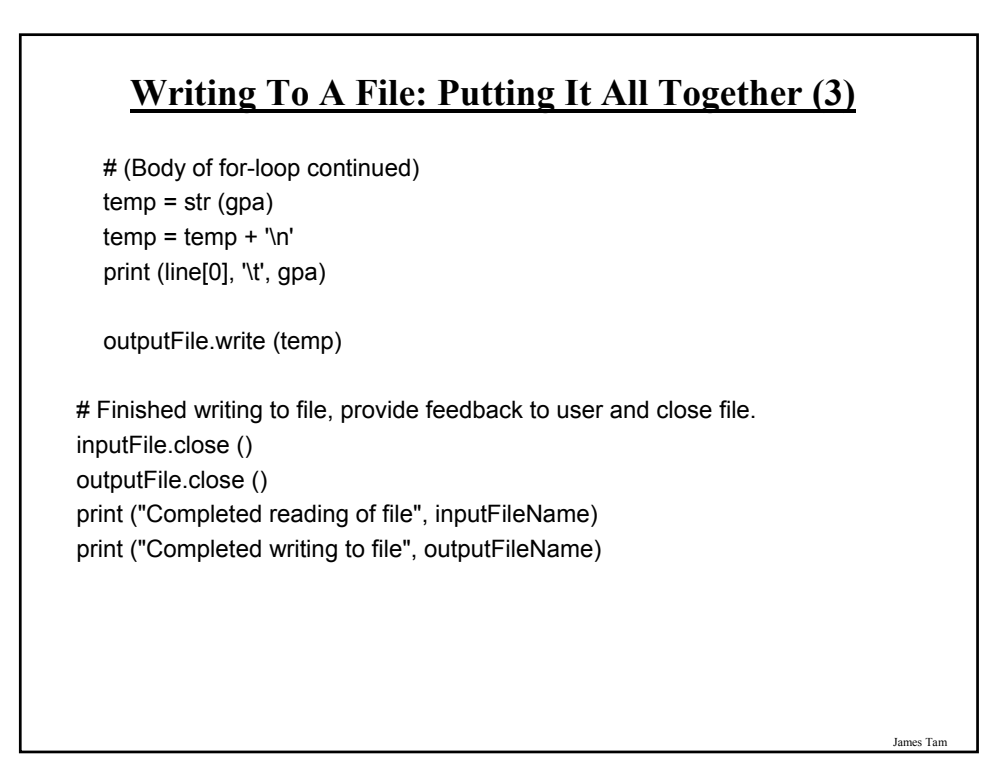

# **Another Example Reading From A File Into A String: Access Individual Characters**

•Name of the online example: file\_list.py inputFile = open ("input.txt", "r")  $i = 1$ for line in inputFile: print("Line %d vowels:" %i) for ch in line: if (ch in ('A','a','E','e','I','i','O','o','U','u')): sys.stdout.write(ch)  $i = i + 1$ print() print ("Completed reading of file input.txt") inputFile.close()

James Tam

# **Building An Arbitrary Sized List By Reading From File**

•Name of the online example: file\_list2.py

```
inputFile = open ("input2.txt", "r")
myList = []for line in inputFile:
  myList.append(line)
inputFile.close()
```
# **Building An Arbitrary Sized List By Reading From File (2)**

```
row = 0for line in myList:
  if (row < 10):
    temp = str(row) + linesys.stdout.write(temp)
  else:
    temp = (row - 10) + ord('A')ch = chr(temp)temp = ch + linesys.stdout.write(temp)
  row = row +1
```
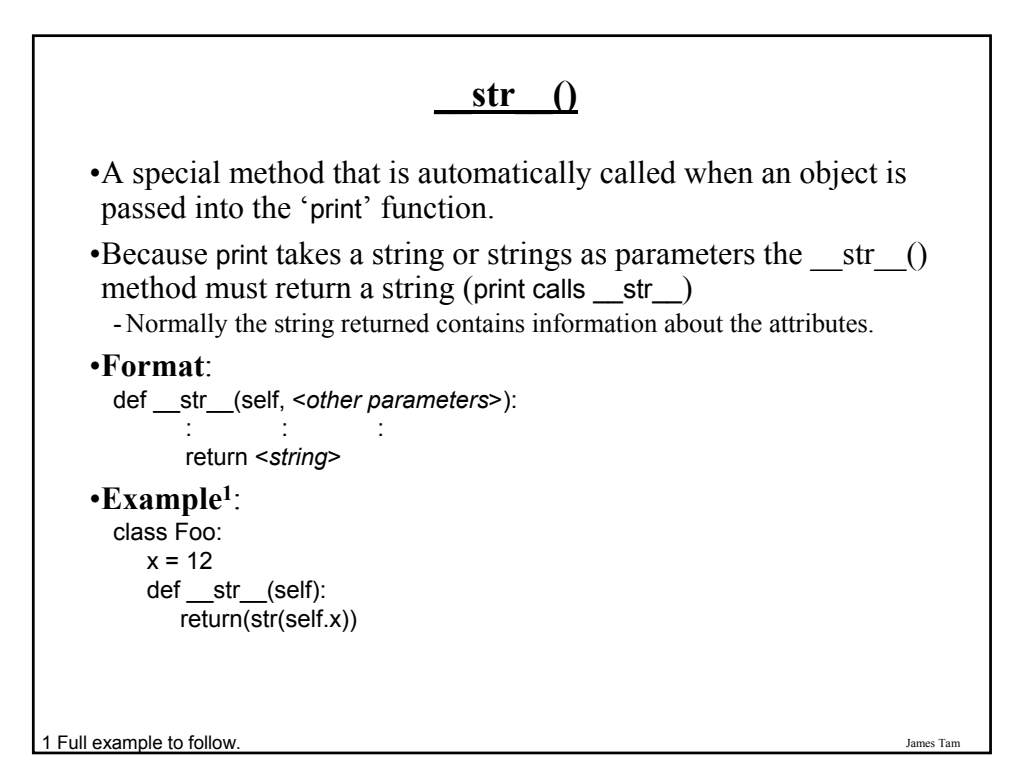

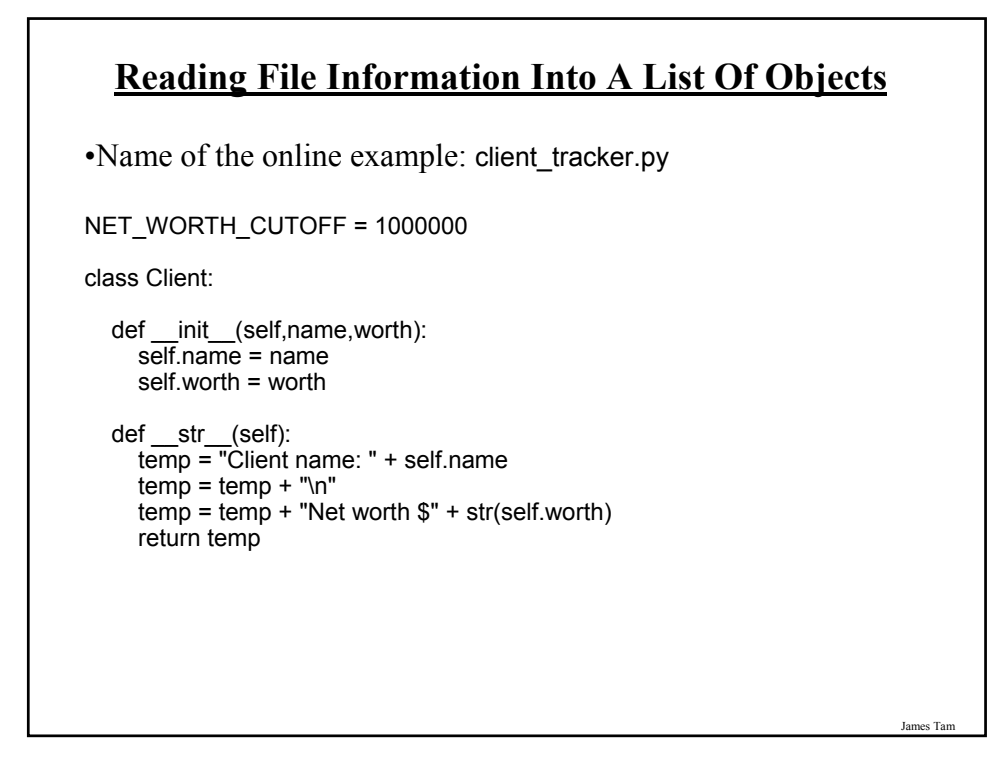

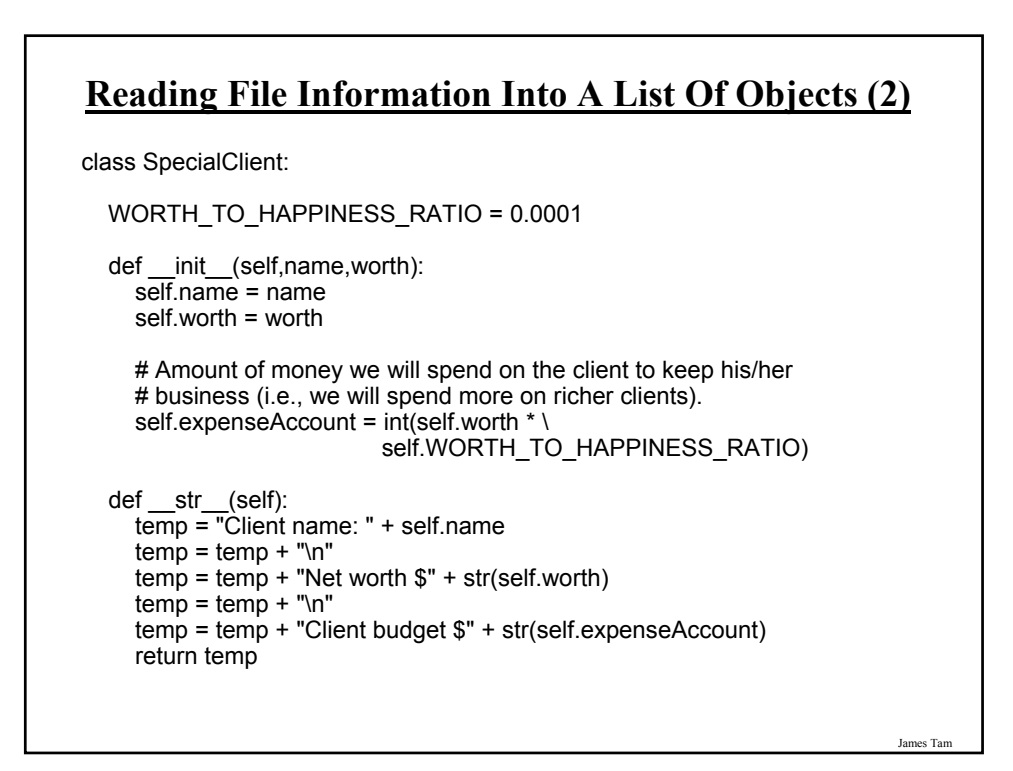

# **Reading File Information Into A List Of Objects (3)**

```
def readClientInformationFromFile():
  clients = []inputFile = open("clients.txt", "r")
  for line in inputFile:
    name,worth = line.split('$')
    worth = int(worth)
     if (worth >= NET_WORTH_CUTOFF):
       aClient = SpecialClient(name,worth)
     else:
       aClient = Client(name,worth)
     clients.append(aClient)
  return clients
```
# **Reading File Information Into A List Of Objects (4)**

```
def display(clients):
  MAX = len(clients)
  print()
  print("CLIENT LIST")
  print("-----------")
  for i in range (0,MAX,1):
     print("Client #%d" %(i+1))
     print(clients[i])
     print("~~~~~~~~~~~~~~~~~~~~~~~~~~")
def main():
  clients = readClientInformationFromFile()
  display(clients)
main()
```
James Tam

# **Error Handling With Exceptions**

•Exceptions are used to deal with extraordinary errors.

•Typically these are fatal runtime errors.

•Example: trying to open an non-existent file

James Tam

# **Exceptions: Example**

•Name of the online example: file\_exception.py

inputFileOK = False while (inputFileOK == False): try: inputFileName = input ("Enter name of input file: ") inputFile = open (inputFileName, "r") except IOError: print ("File", inputFileName, "could not be opened") else: print ("Opening file", inputFileName, " for reading.") inputFileOK = True for line in inputFile: sys.stdout.write(line) print ("Completed reading of file", inputFileName) inputFile.close()

print ("Closed file", inputFileName)

# **Exceptions: Example (2)** # Body of the while loop (continued) finally: if (inputFileOK == True): print ("Successfully read information from file", inputFileName) else: print ("Unsuccessfully attempted to read information from file", inputFileName)

**You Should Now Know**

•How to open a file for reading

•How to open a file a file for writing

•The details of how information is read from and written to a file

•How to close a file and why it is good practice to do this explicitly

•How to read from a file of arbitrary size

•How to build an arbitrary sized list by reading the information from a file

•How exceptions can be used in conjunction with file input